Installing Adobe Photoshop and then cracking it is easy and simple. The first step is to download and install the Adobe Photoshop software on your computer. Then, you need to locate the installation.exe file and run it. Once the installation is complete, you need to locate the patch file and copy it to your computer. The patch file is usually available online, and it is used to unlock the full version of the software. Once the patch file is copied, you need to run it and then follow the instructions on the screen. Once the patching process is complete, you will have a fully functional version of the software on your computer. To make sure that the software is running properly, you should check the version number to ensure that the crack was successful. And that's it - you have now successfully installed and cracked Adobe Photoshop!

## [CLICK HERE](http://xtraserp.com/hijacked.killings?ZG93bmxvYWR8Ym41Tm5Vek4zeDhNVFkzTWpVNU1qVTNOSHg4TWpVNU1IeDhLRTBwSUZkdmNtUndjbVZ6Y3lCYldFMU1VbEJESUZZeUlGQkVSbDA.petri.smokes.stagefright.UGhvdG9zaG9wIENDIDIwMTgUGh.papule....)

Adobe is doing a good job of pushing forward with updates, including a focus on Photoshop 2024. I've been using Lightroom since it was still Photoshop Extended. I do get a little weak in the knees when I see new features for Lightroom and Photoshop, and now I have more ways to share what is happening. Adobe Sensei and the newer Deep Fusion work is going to become less useful when Photoshop starts to support 48-bit (well, should it be called HP48?) color. Rather, I'm looking forward to seeing new AI features, and I hope some of them become available within Elements so I can do things like sharpen pictures automatically. One of the biggest issues I have with Photoshop is that we do not have an easy way of exchanging images, even royalty-free images. To get around this and create a workflow, I created one in Elements long ago. I took natural-looking, royalty-free images (by Shane Hudson ) and then took them into Lightroom. Similarly, I took Procreate projects into Lightroom as well. I then went back and added more adjustments to work on a second project. I wanted to avoid saving because the original file was somewhat fragile. Rather than let it go out into the wild and be open to potential changes, I duplicated the file, so that I could then work on it separately. I also decided at that point to copy the exported layer to the clipboard and paste it onto a new image, ready to re-use for a different project. Well now, this is interesting. Adobe has made some improvements in Lightroom Mobile, its photo editing application, which is now also available on all Android and iOS devices. This is a welcome move. The number of times that I've been on the road and had to edit photos has been growing rapidly, since I moved from a simple point-and-shoot to an iPhone 6 Plus. Luckily, those days are behind me, fortunately for my memory, I should say. Using Lightroom Mobile, I can edit my everyday photos on the go. And thanks to some enhancements, this is a pretty handy application. The iPad Pro is a perfect companion for Lightroom Mobile. First and foremost, the app feels snappy (in spite of some odd bugs in now-defunct versions). I use what I like to call Cheat Mode to adjust camera settings and some basic adjustments. In Cheat Mode, I can start with the default correction settings, add additional layers, and crop the image in a few simple steps. I can then

customize the add another layer with adjustments such as exposure, red-eye removal, and contrast. It's really great, and it allows me to adjust the photos, and see them at the same time, without delays. If anything, I find myself relaxing on trips more because of it. Lightroom Mobile is also a great way to send a photo to someone else. Whether you're taking an image with your phone, your iPad Pro, or your Canon, that image is still a JPEG image, and it's still not professional quality. The good news is that in the case of the iPad Pro, you can quickly send that file to another person, or let them share their editing abilities with you. It's really cool.

## **Photoshop CC 2018 Download free With Activation Code Free License Key [Win/Mac] 64 Bits 2023**

However, it is still a working beta. While we have introduced the core features and capabilities required for most users, there are still a number of limitations that may be concerned, or annoy, people. To this end, we are also releasing a number of enhancements that we believe will improve the experience and help people complete more work efficiently.Oct 26, 2021 — Updated May 12, 2022 Thomas Nattestad Twitter Nabeel Al-Shamma GitHub On this page

Updated design desktop We've applied the port to a Chrome-based environment on top of a well-designed workspace. Building out infrastructure can sometimes be a very fun for beginners. One of the aspects of infrastructure building allows you to dive into something, learn as you go, and come back to your original set of goals many times over. Such was the case with me learning, the first time I used Photoshop. I learned what the Photoshop interface was, what classic toolbars were and how useful they can become when you dive into it. I learned what brush tools and vector tools were and how incredibly useful they can be. I learned what layers and masks and recognition of simple usability concepts can do for an image editing experience. The concept of Photoshop Merge is simple; cut out the selected image into a new file, and paste the images on top of one another. And the more images you have in your project, the better it looks. This is a simple, hands on Photoshop tutorial that will show you how to select, cut out, and paste multiple images in Photoshop. e3d0a04c9c

## **Download free Photoshop CC 2018Free Registration Code Full Product Key 2023**

Adobe Photoshop Elements 2023, announced today, brings the power of Photoshop to artists along with its hallmark efficiency and intuitive workflow. New features in this release include the ability to edit images in the browser with powerful, new editing tools and features. Elements delivers the same quality and workflow as Photoshop, which remains the #1 image editing app in today's market. Additionally, as the world's most popular online photo-sharing and social-networking service, Facebook, has made a major commitment to open standards and platforms, Adobe is announcing the Facebook Lightroom integration, giving Lightroom customers access to all of their Facebook photos and the ability to share photos directly from Photoshop to Facebook. Adobe Photoshop Elements 12 offers a dazzling new set of features, including a toolbox that helps you create web pages and movies, organize and manage images, tweak the look of your photos, and learn techniques to make your images look their best. No matter how many versions and whatever new feature Adobe may introduce with Photoshop, there were few tools that were tested with time and remained sturdy and highly important in the chronicles of development. They define the importance of Photoshop and cope up with changes in the technological world. Designers love to work on these tools, regardless of the way they put them to use in correcting images or designing a brochure, website or even a mobile application. The list of top ten tools and features are proved as the best of Photoshop.

adobe photoshop cs 7.0 free download full version adobe photoshop cs 5.1 free download adobe photoshop cs and imageready cs 8.0 free download adobe photoshop cs installer free download adobe photoshop cs free download 32 bit photoshop cs free download for windows 10 32 bit photoshop cc brushes free download free download adobe photoshop cs 8 activation code photoshop cs 8.0 crack free download adobe photoshop cs and imageready cs free download

Once you've selected your area, you can also select the layer you want to work on and start adding adjustments. Clicking the tool will then open the standard adjustments that you get from Photoshop when you click and drag to control the overall brightness, contrast, and color balance. You can adjust the color temperature of the image as you want. Adjustments are great for quick changes that you can preview in the image window. You can also change the brightness, contrast, and colors very fine by pressing the up and down buttons on your keyboard. If you need more control, you can use a number pad to create overs, under, or neutrals in one, two, and three steps. For designers, Photoshop is the preferred software to create graphics and photos. In addition, they can also find out other Adobe products such as Adobe InDesign which is used to create or edit documents. Browsing a stock photo site such as Getty Images will help you find beautiful photos for free or cost-effective. Once you have chosen your photo, you can download it by clicking on the 'Download' icon from the right panel. Is there a compatibility issue between two or more flavors of Photoshop? If you are running a different version of Photoshop than the one you are trying to copy, your files will not be compatible with the new software. If you are going to upgrade your software, I would recommend to backup your files first. You can download the free version of Adobe Elements and automatically go into your backup after you have copied the files.

Another tool that has been in the list of the best Adobe Photoshop tools is the image editing. This type of editing is very common in the field of graphic design as people often need to work with images as well as video. We can also see this in the news business, where video and images are a must to convey the message. It is also very common to create images with such tools as Photoshop or with some of the online applications. Even graphics designers make use of this tool and it can save their time and effort in the long run. Designers can learn how to use this software in a short time and apply the best of Photoshop on their creative projects. Using Adobe Photoshop CC is very simple, as it is an intuitive and user-friendly desktop application that applies useful tools for photo editing and graphic design. This tool gets their photographs and other documents ready for printing, PDF and other documents. It also includes over 200 effects to adjust images. The tool offers a selection-based editing that includes shape, lifting and color. Users can also apply styles and various filters, and use the most powerful tools for simple retouching. The new version of Photoshop is just one of the software tools you'll want to check out at this year's CES. The show runs January 9 to 12. If you want to join us, we welcome you to visit the show at the Las Vegas Convention Center, booth #82923. You can also check out the Adobe press conference and keynote session on Wednesday, January 10 at 4 p.m. EST. We'll see you there!

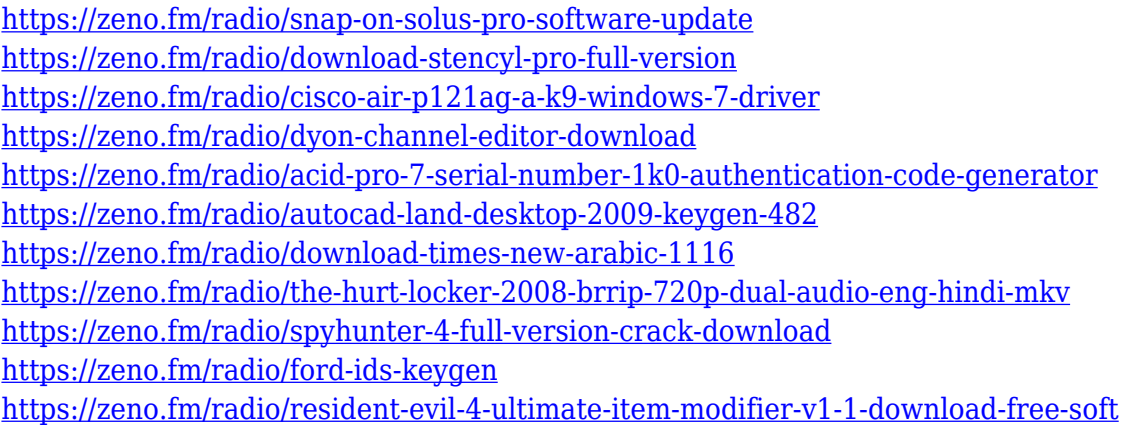

At Adobe MAX, we're demonstrating some of the latest work our design teams have been doing with this technology to bring browser-based photo manipulation to the masses. So it's been exciting to see us release tools like Adobe Viewer for Sketch, Photoshop Browser for Web, and Photoshop Fix for Sketch. But at the end of the day, we're always thinking about how we can bring the best technology together in new ways. Adobe had developed the Creative Cloud, an online subscription service that gives users access to a modular suite of products used for creating digital content and web pages. It is an all-in-one product that integrates Photoshop, Illustrator and InDesign into a desktop or mobile application for viewing, designing and publishing directly to the web or mobile Internet. The service continues to attract new users by offering a deep library of creative assets. The new release of Photoshop Elements offers a new and free app called **Elements 3D Aid**. This allows users to create simple 3D images with the click of a button in their desktop environment. The user can even turn up to 40 photos or videos into 3D models. For the first time in a major CS update, Photoshop is free of the subscription model so users no longer need to purchase new updates every year, and their software licenses, which are sold under a subscription basis, can be renewed once a year at a set monthly fee. Users can run their previous versions, which are upgraded to a feature parity with the new version, without fear of any obsolescence. You have 25 days use your current subscription or version older than your current version to evaluate it. If you decide you want to upgrade, you can go to the CS6 page for more information.

[https://www.vanguardsecuritycorp.com/home-security-general/photoshop-cc-2015-version-16-downlo](https://www.vanguardsecuritycorp.com/home-security-general/photoshop-cc-2015-version-16-download-with-keygen-with-registration-code-2023/) [ad-with-keygen-with-registration-code-2023/](https://www.vanguardsecuritycorp.com/home-security-general/photoshop-cc-2015-version-16-download-with-keygen-with-registration-code-2023/) <https://www.mycatchyphrases.com/wp-content/uploads/2023/01/dayjsala.pdf>

<https://rentastanpodgorica.me/wp-content/uploads/2023/01/ranaals.pdf>

[https://conbluetooth.net/adobe-photoshop-2021-version-22-2-download-keygen-full-version-torrent-fo](https://conbluetooth.net/adobe-photoshop-2021-version-22-2-download-keygen-full-version-torrent-for-windows-3264bit-updated-2022/) [r-windows-3264bit-updated-2022/](https://conbluetooth.net/adobe-photoshop-2021-version-22-2-download-keygen-full-version-torrent-for-windows-3264bit-updated-2022/)

[https://calientalomedia.com/2023/01/02/download-free-photoshop-cs4-product-key-full-for-windows-x](https://calientalomedia.com/2023/01/02/download-free-photoshop-cs4-product-key-full-for-windows-x64-new-2022/) [64-new-2022/](https://calientalomedia.com/2023/01/02/download-free-photoshop-cs4-product-key-full-for-windows-x64-new-2022/)

<https://reckruit.com/wp-content/uploads/2023/01/hugonel.pdf>

<http://saturdaysstyle.com/wp-content/uploads/2023/01/olelaqu.pdf>

<https://earthoceanandairtravel.com/2023/01/02/custom-shape-tool-photoshop-cs6-free-download-top/> <http://8848pictures.com/?p=21671>

[https://thexchangeshop.com/wp-content/uploads/2023/01/Adobe-Photoshop-2022-Download-free-Hac](https://thexchangeshop.com/wp-content/uploads/2023/01/Adobe-Photoshop-2022-Download-free-Hacked-upDated-2022.pdf) [ked-upDated-2022.pdf](https://thexchangeshop.com/wp-content/uploads/2023/01/Adobe-Photoshop-2022-Download-free-Hacked-upDated-2022.pdf)

<https://dubaisafariplus.com/adobe-photoshop-7-0-free-download-for-windows-7-64-bit-softonic-new/> <https://superstitionsar.org/adobe-photoshop-7-0-download-softonic-pc-hot/>

<https://klinikac.com/download-free-adobe-photoshop-2021-version-22-1-0-activation-code-2022/> <http://devsdoart.com/?p=2496>

[https://pollynationapothecary.com/wp-content/uploads/2023/01/Photoshop-2020-Download-Torrent-K](https://pollynationapothecary.com/wp-content/uploads/2023/01/Photoshop-2020-Download-Torrent-Keygen-For-LifeTime-Windows-3264bit-lifetime-releaSe-20.pdf) [eygen-For-LifeTime-Windows-3264bit-lifetime-releaSe-20.pdf](https://pollynationapothecary.com/wp-content/uploads/2023/01/Photoshop-2020-Download-Torrent-Keygen-For-LifeTime-Windows-3264bit-lifetime-releaSe-20.pdf)

<https://parsiangroup.ca/2023/01/adobe-photoshop-cs4-portable-32-bit-free-download-work/>

[https://mentoring4good.com/wp-content/uploads/2023/01/Adobe\\_Photoshop\\_2021\\_Version\\_2231\\_\\_Ha](https://mentoring4good.com/wp-content/uploads/2023/01/Adobe_Photoshop_2021_Version_2231__Hack_For_PC_3264bit__lifetimE_patch__2023.pdf) ck For PC 3264bit\_lifetimE\_patch\_2023.pdf

<https://lexcliq.com/www-photoshop-com-free-download-cs6-better/>

<https://rei-pa.com/photoshop-cs4-free-download-full-version-for-windows-10-verified/>

<http://www.thebusinessarticle.com/business-resources/free-download-photoshop-cs5-rar-free.html>

[http://www.caribbeanequipmenttraders.com/wp-content/uploads/2023/01/Adobe-Photoshop-2022-Ve](http://www.caribbeanequipmenttraders.com/wp-content/uploads/2023/01/Adobe-Photoshop-2022-Version-2301-Download-free-Keygen-lAtest-release-2022.pdf) [rsion-2301-Download-free-Keygen-lAtest-release-2022.pdf](http://www.caribbeanequipmenttraders.com/wp-content/uploads/2023/01/Adobe-Photoshop-2022-Version-2301-Download-free-Keygen-lAtest-release-2022.pdf)

<http://restauranteloise.com/wp-content/uploads/2023/01/marbro.pdf>

[https://slab-bit.com/wp-content/uploads/2023/01/Photoshop-Cs6-Free-Download-For-Pc-Windows-7-V](https://slab-bit.com/wp-content/uploads/2023/01/Photoshop-Cs6-Free-Download-For-Pc-Windows-7-VERIFIED.pdf) [ERIFIED.pdf](https://slab-bit.com/wp-content/uploads/2023/01/Photoshop-Cs6-Free-Download-For-Pc-Windows-7-VERIFIED.pdf)

[https://realbeen.com/wp-content/uploads/2023/01/Download-Photoshop-2021-Version-2242-Cracked-](https://realbeen.com/wp-content/uploads/2023/01/Download-Photoshop-2021-Version-2242-Cracked-For-PC-Latest-2022.pdf)[For-PC-Latest-2022.pdf](https://realbeen.com/wp-content/uploads/2023/01/Download-Photoshop-2021-Version-2242-Cracked-For-PC-Latest-2022.pdf)

[https://travestismadrid.top/wp-content/uploads/2023/01/Photoshop-Cs6-Camera-Raw-Presets-Free-D](https://travestismadrid.top/wp-content/uploads/2023/01/Photoshop-Cs6-Camera-Raw-Presets-Free-Download-PATCHED.pdf) [ownload-PATCHED.pdf](https://travestismadrid.top/wp-content/uploads/2023/01/Photoshop-Cs6-Camera-Raw-Presets-Free-Download-PATCHED.pdf)

[https://sourav.info/wp-content/uploads/2023/01/Download-Photoshop-Activation-Code-With-Keygen-u](https://sourav.info/wp-content/uploads/2023/01/Download-Photoshop-Activation-Code-With-Keygen-upDated-2022.pdf) [pDated-2022.pdf](https://sourav.info/wp-content/uploads/2023/01/Download-Photoshop-Activation-Code-With-Keygen-upDated-2022.pdf)

<https://financialplanningconsultants.net/wp-content/uploads/2023/01/anarahe.pdf>

[http://www.landtitle.info/wp-content/uploads/2023/01/Adobe-Photoshop-Cs6-Shortcut-Keys-Free-Dow](http://www.landtitle.info/wp-content/uploads/2023/01/Adobe-Photoshop-Cs6-Shortcut-Keys-Free-Download-Free.pdf) [nload-Free.pdf](http://www.landtitle.info/wp-content/uploads/2023/01/Adobe-Photoshop-Cs6-Shortcut-Keys-Free-Download-Free.pdf)

<https://friduchajewelry.ru/wp-content/uploads/2023/01/olonkal.pdf>

<https://rednails.store/shape-in-photoshop-free-download-repack/>

<https://xn--80aagyardii6h.xn--p1ai/photoshop-express-download-with-license-key-x32-64-new-2022/> <https://sandylaneestatebeachclub.com/wp-content/uploads/2023/01/chrykal.pdf>

<http://www.thebusinessarticle.com/?p=32707>

[https://jgbrospaint.com/wp-content/uploads/2023/01/Photoshop-Cs2-Download-Free-Full-Version-100](https://jgbrospaint.com/wp-content/uploads/2023/01/Photoshop-Cs2-Download-Free-Full-Version-100-Free-2017-BETTER.pdf) [-Free-2017-BETTER.pdf](https://jgbrospaint.com/wp-content/uploads/2023/01/Photoshop-Cs2-Download-Free-Full-Version-100-Free-2017-BETTER.pdf)

[http://www.caribbeanequipmenttraders.com/wp-content/uploads/2023/01/Download-free-Adobe-Phot](http://www.caribbeanequipmenttraders.com/wp-content/uploads/2023/01/Download-free-Adobe-Photoshop-2020-version-21-Cracked-2022.pdf) [oshop-2020-version-21-Cracked-2022.pdf](http://www.caribbeanequipmenttraders.com/wp-content/uploads/2023/01/Download-free-Adobe-Photoshop-2020-version-21-Cracked-2022.pdf)

[https://realestatepup.com/wp-content/uploads/2023/01/Adobe-Photoshop-2021-Download-free-Produ](https://realestatepup.com/wp-content/uploads/2023/01/Adobe-Photoshop-2021-Download-free-Product-Key-Full-2023.pdf) [ct-Key-Full-2023.pdf](https://realestatepup.com/wp-content/uploads/2023/01/Adobe-Photoshop-2021-Download-free-Product-Key-Full-2023.pdf)

<https://manuelantonio.co/wp-content/uploads/2023/01/fidejane.pdf> [http://howtohousetrainapuppy.net/wp-content/uploads/2023/01/Windows-10-Download-Photoshop-Ex](http://howtohousetrainapuppy.net/wp-content/uploads/2023/01/Windows-10-Download-Photoshop-Extra-Quality.pdf) [tra-Quality.pdf](http://howtohousetrainapuppy.net/wp-content/uploads/2023/01/Windows-10-Download-Photoshop-Extra-Quality.pdf) <http://livehealthynews.com/?p=71580>

<http://moonreaderman.com/photoshop-2021-version-22-5-download-free-hack-for-windows-2023/>

Adobe Photoshop Elements 20 is an amazing image editing software with a very simple interface to the uninitiated. Its address bar at the bottom of the screen lets you navigate through all the tools you need to get the job done. You can use the drag and drop tools to make a selection from the entire image, or you can drag a selection tool over any area of a picture. There are many menus for all the tools you use in Photoshop Elements, but they are simplified in Elements 2020. You have access to most of the tools you'll need for a creative workflow. Only the more advanced tools are missing from the menus. All-new innovative and stable Pixel-level editing tools in this newer version allow you to work in the finest detail, allowing each pixel of an image to be individually modified in the same way as you can when working with the original. You can even access these tools in the Photoshop CS6 and Photoshop Elements 12 to modify the areas of a photo that have been missed by the in-built tools. Note that the Pixel-level tools are still emulated in Photoshop Elements 14. The new-born Adobe Photoshop Elements features include overhauled color management tools, as well as new features, and the ability to now see all the text layers, attributes and coloring in a document at once. Meanwhile on the older Photoshop Elements, an enhanced text tool and a range of special effects can now be used to bring things an extra step further. Features also include the ability to adjust the level of text and accents in a paragraph, easy screen-edge handling, and smart masking options, such as remove common objects and key words from the image. In addition, the Hollywood Screen Worksharing feature means co-workers can turn their designs into working realities.